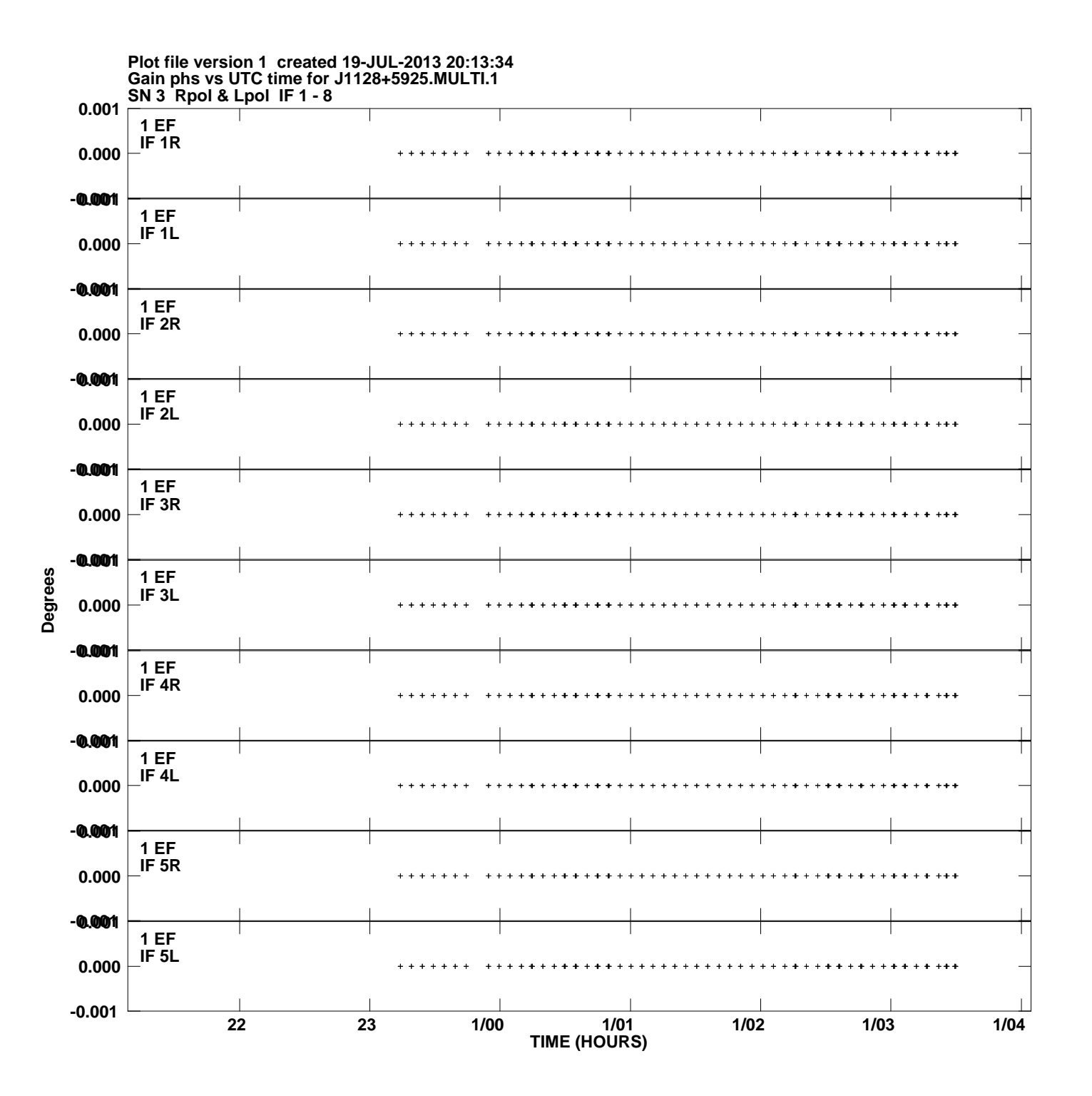

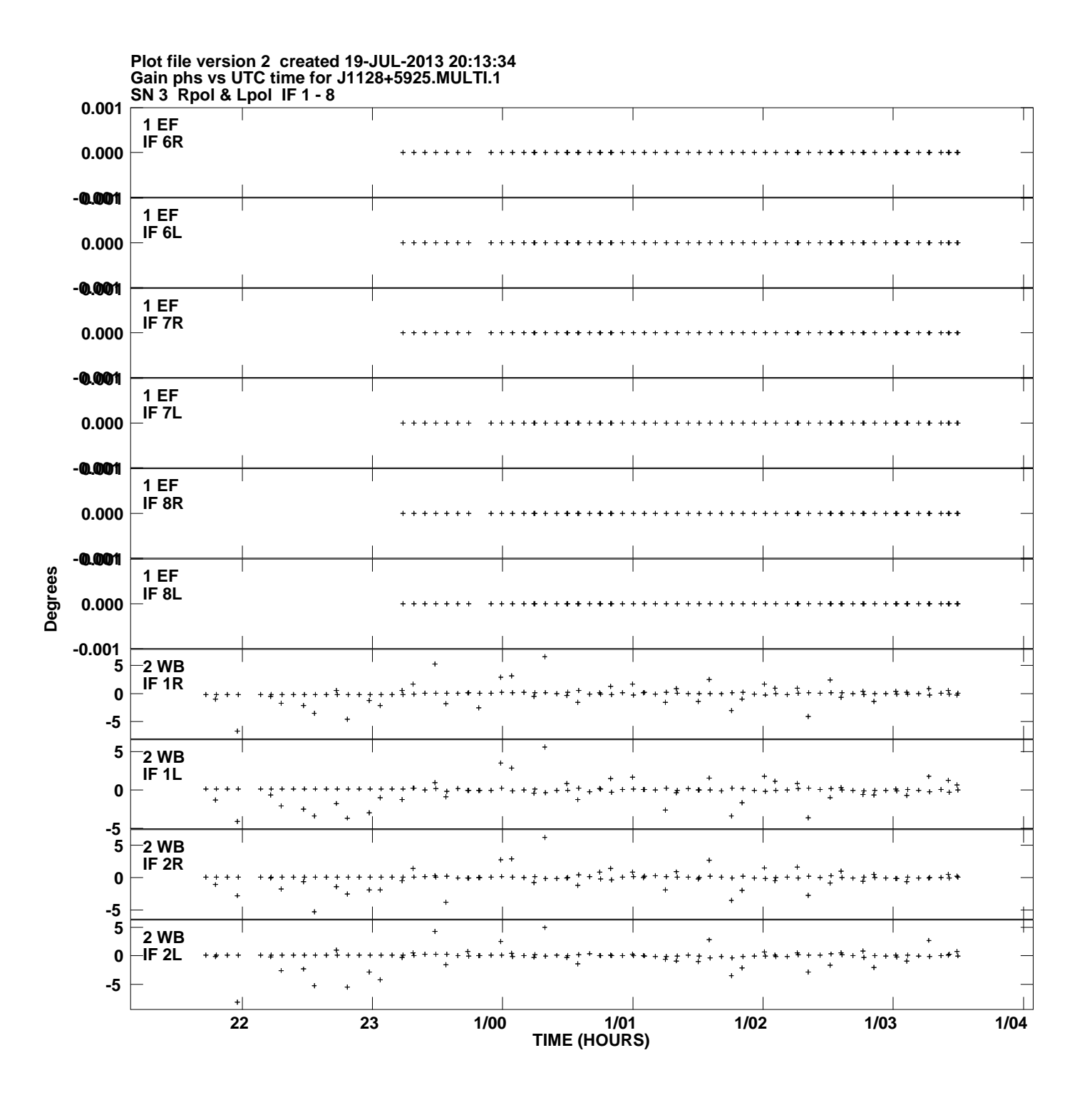

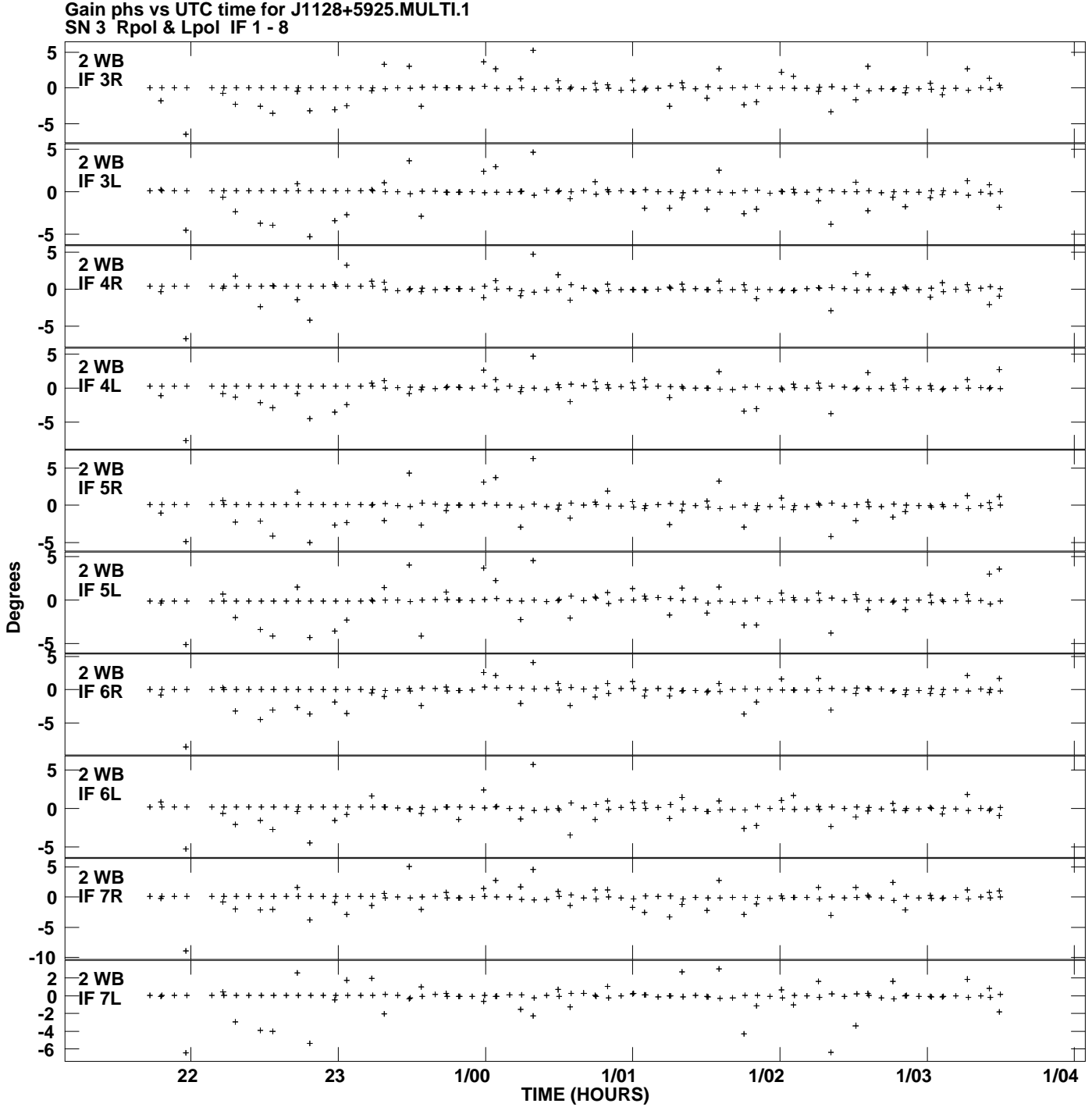

**Plot file version 3 created 19-JUL-2013 20:13:34**

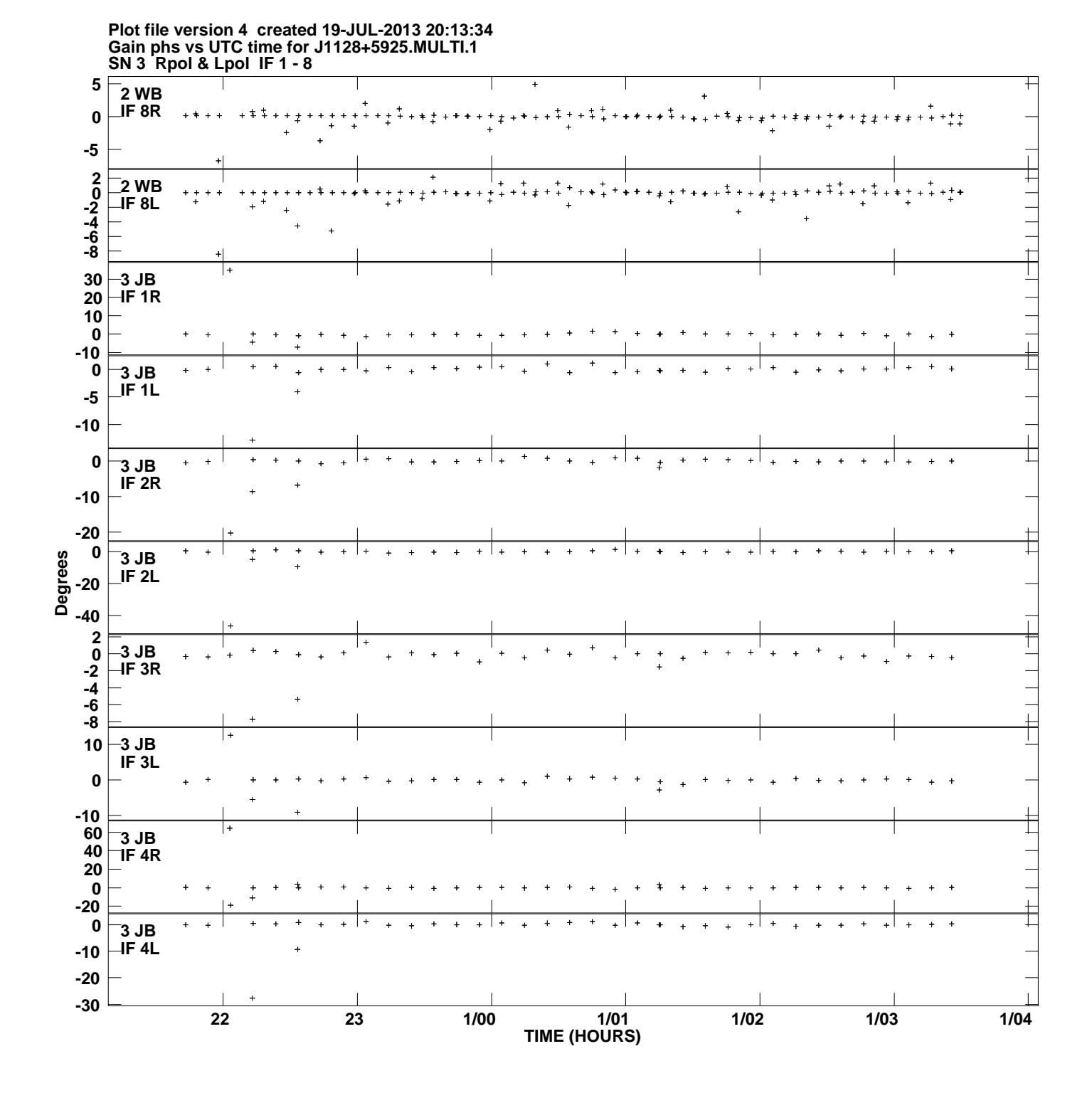

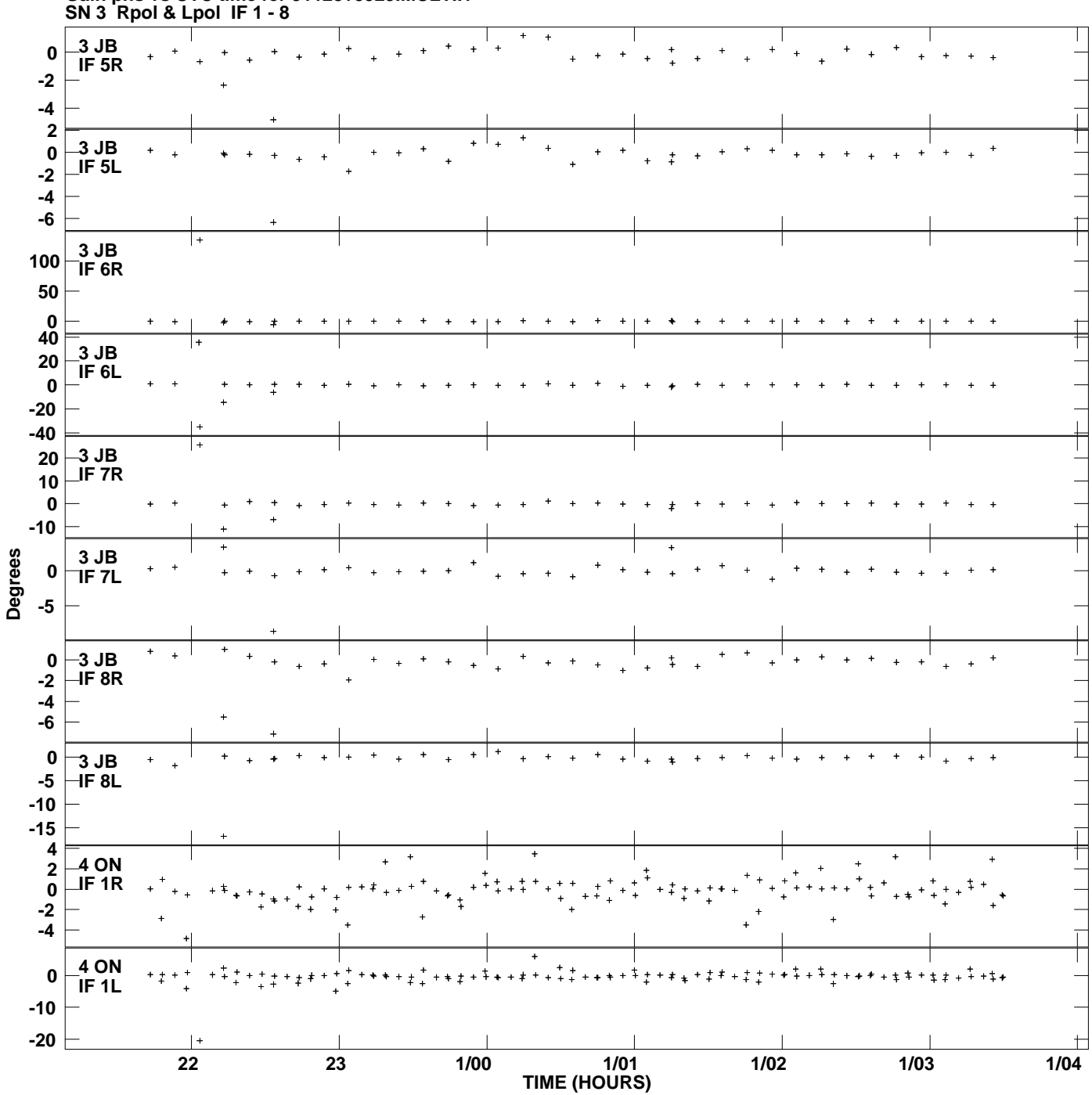

**Gain phs vs UTC time for J1128+5925.MULTI.1 Plot file version 5 created 19-JUL-2013 20:13:34**

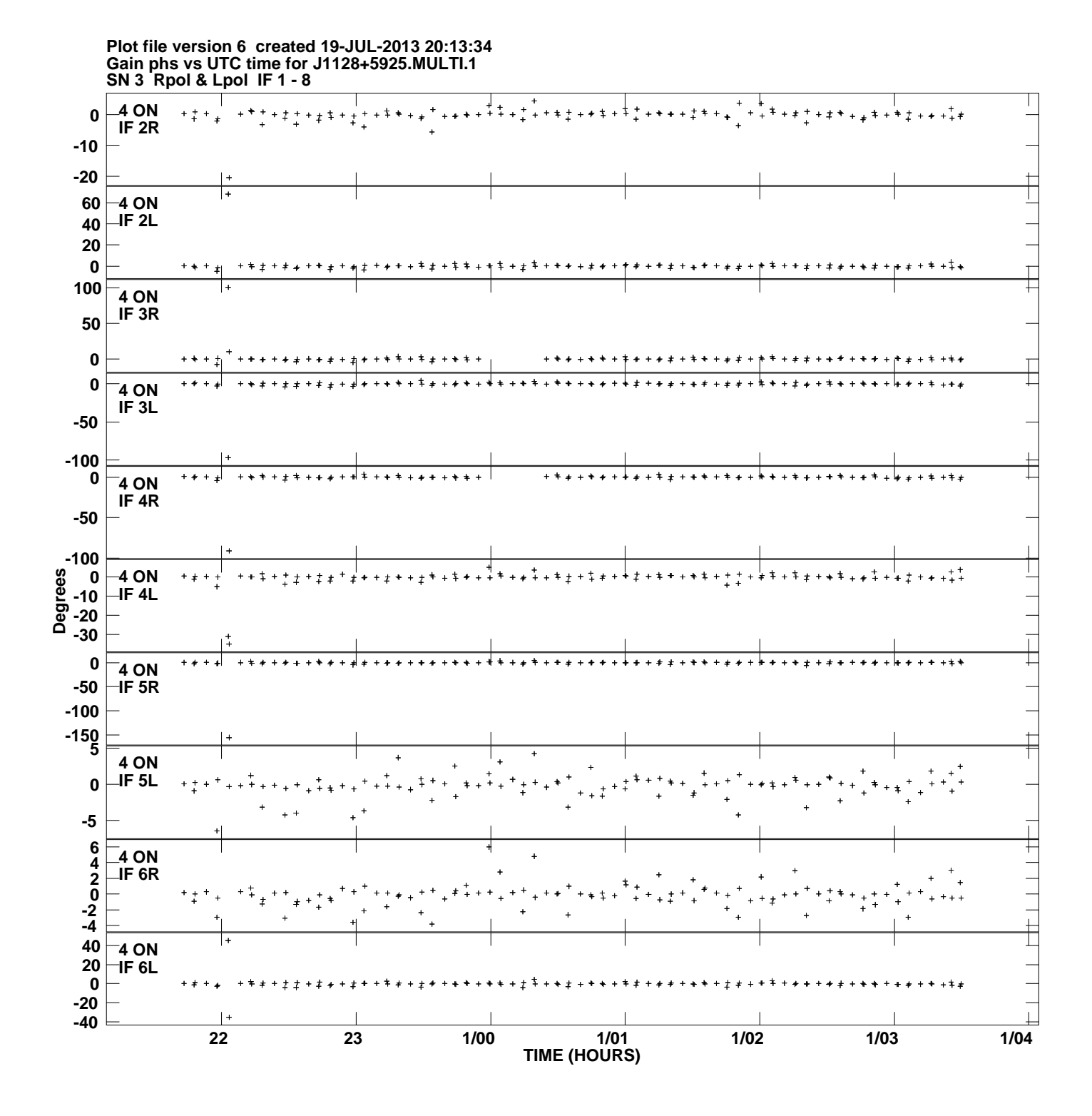

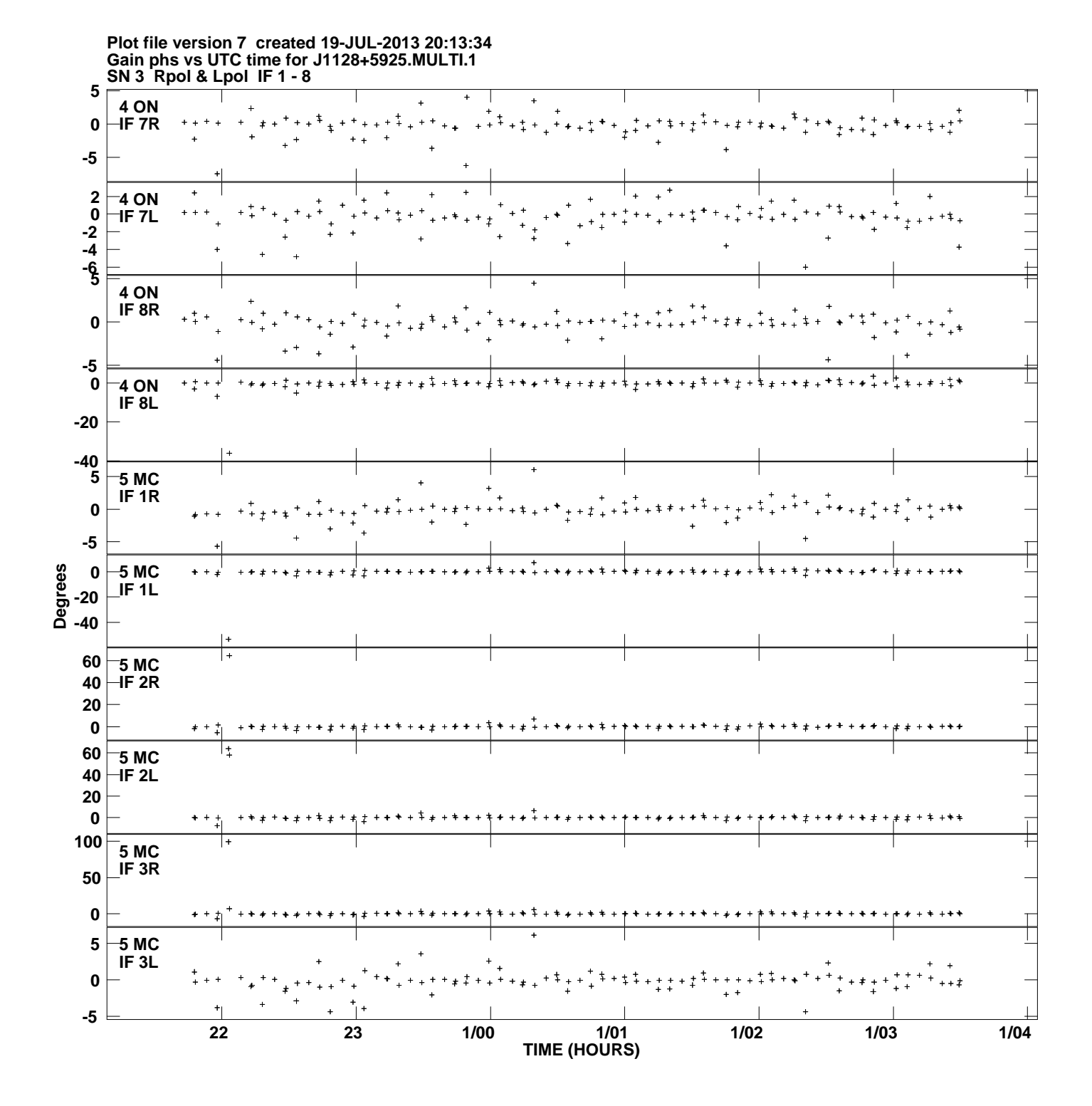

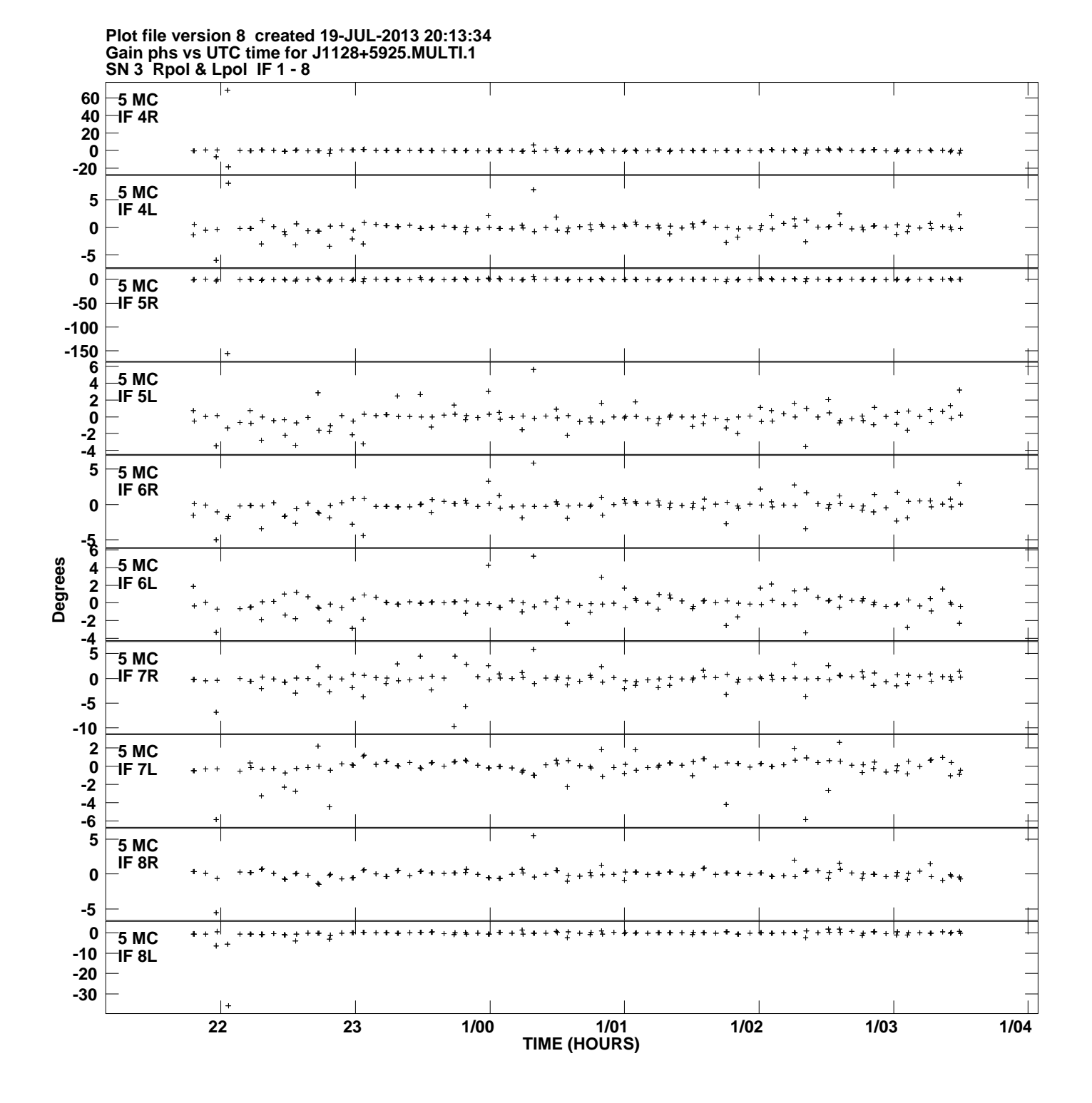

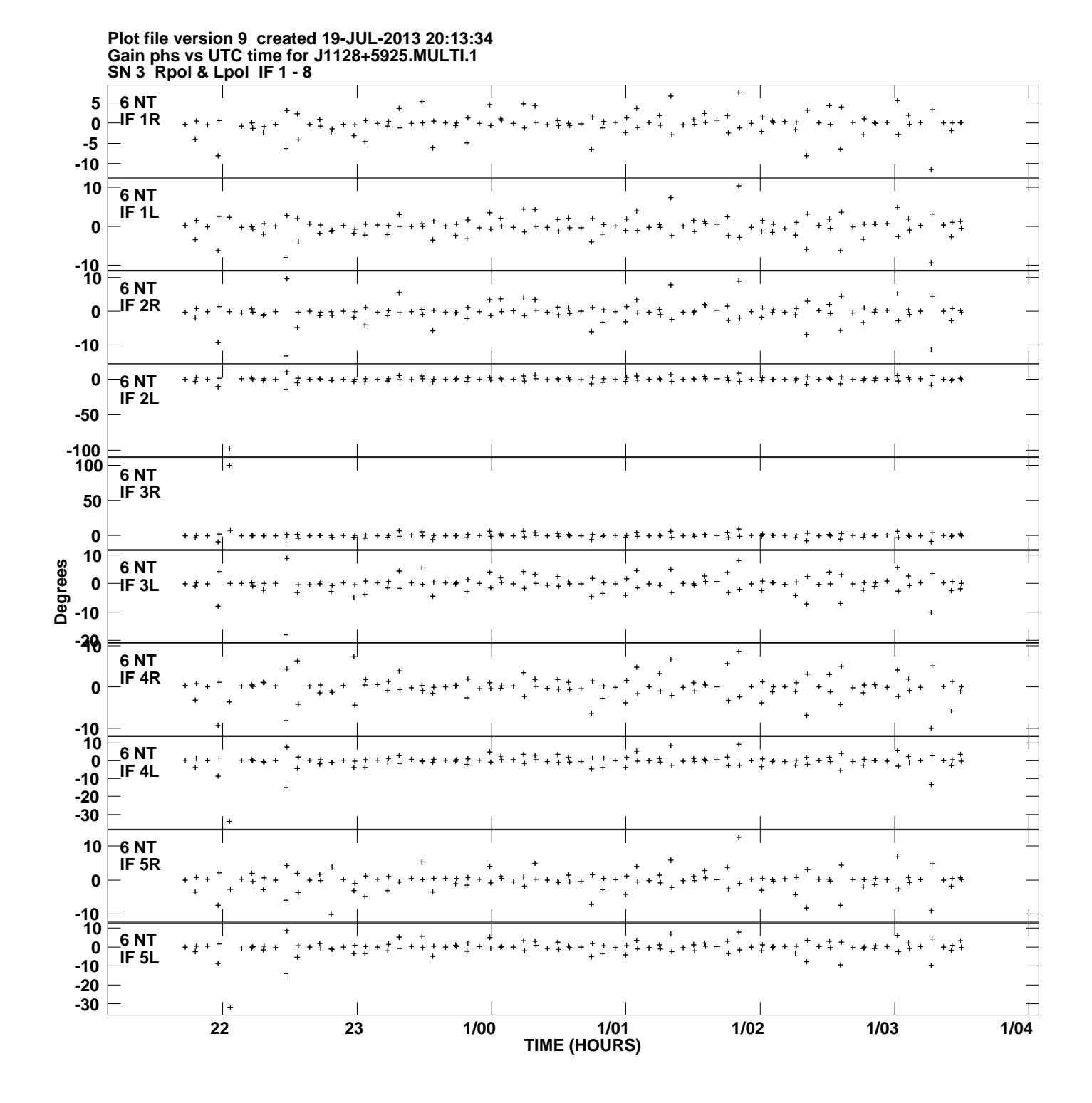

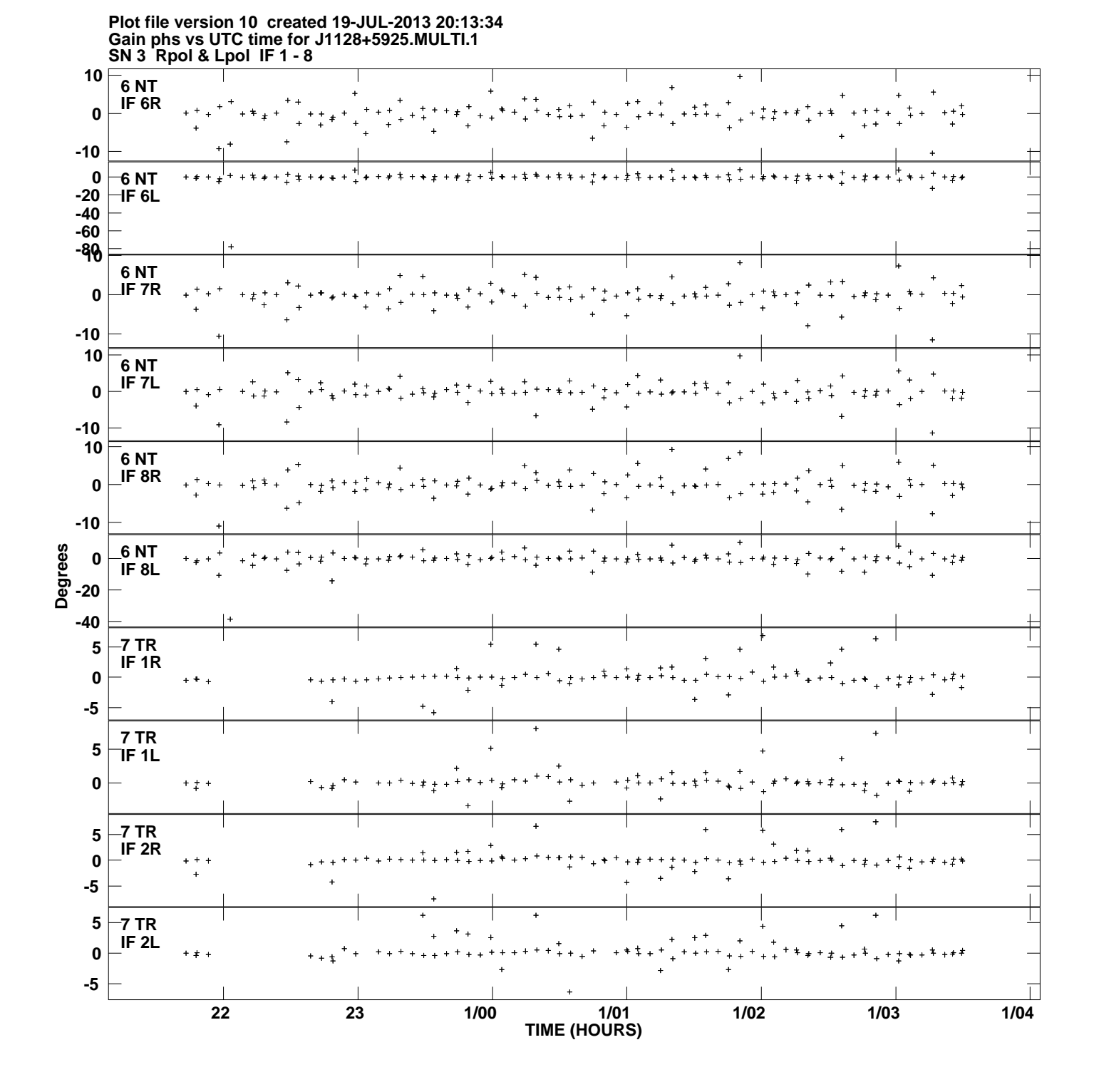

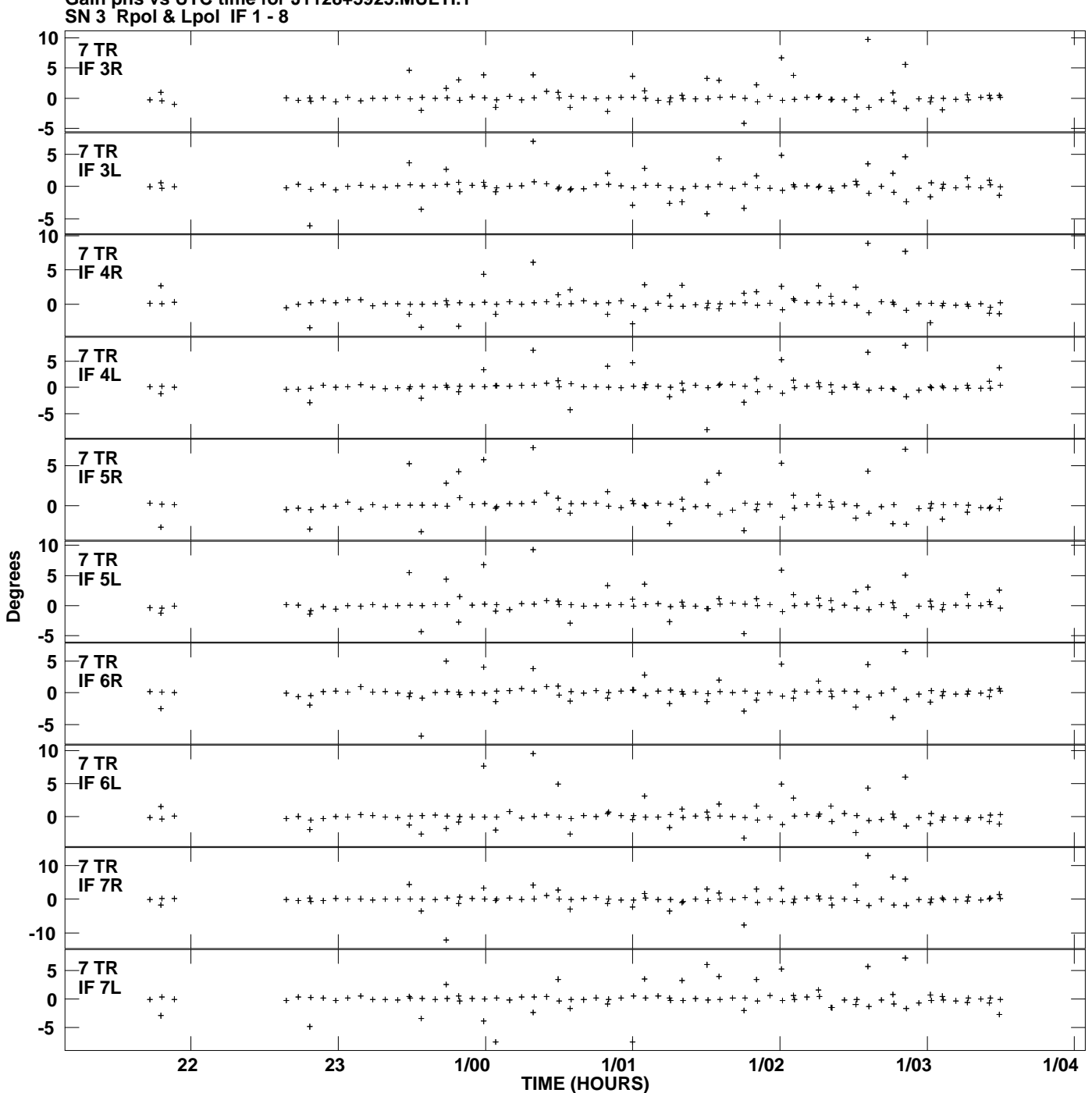

**Gain phs vs UTC time for J1128+5925.MULTI.1 Plot file version 11 created 19-JUL-2013 20:13:34**

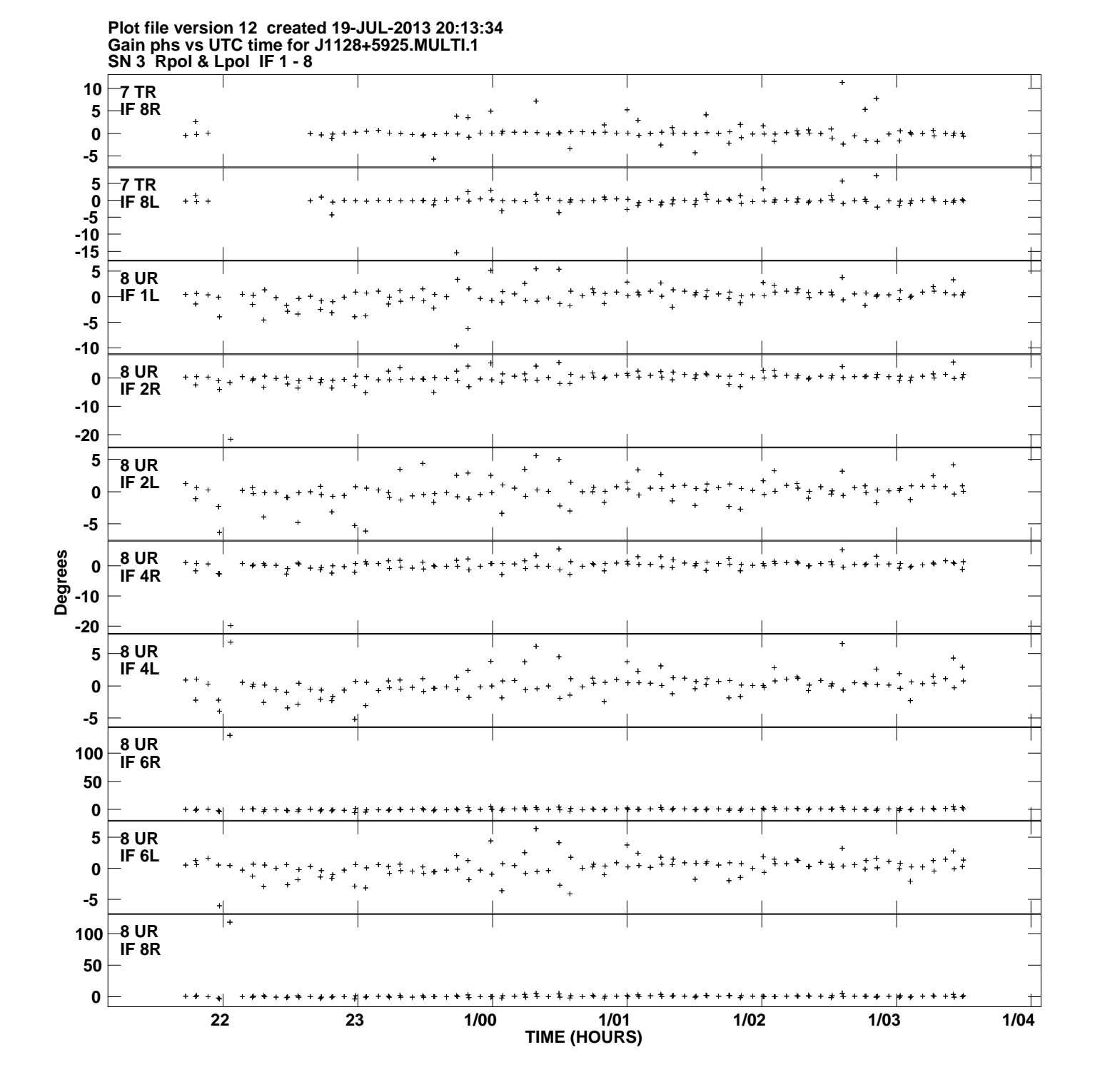

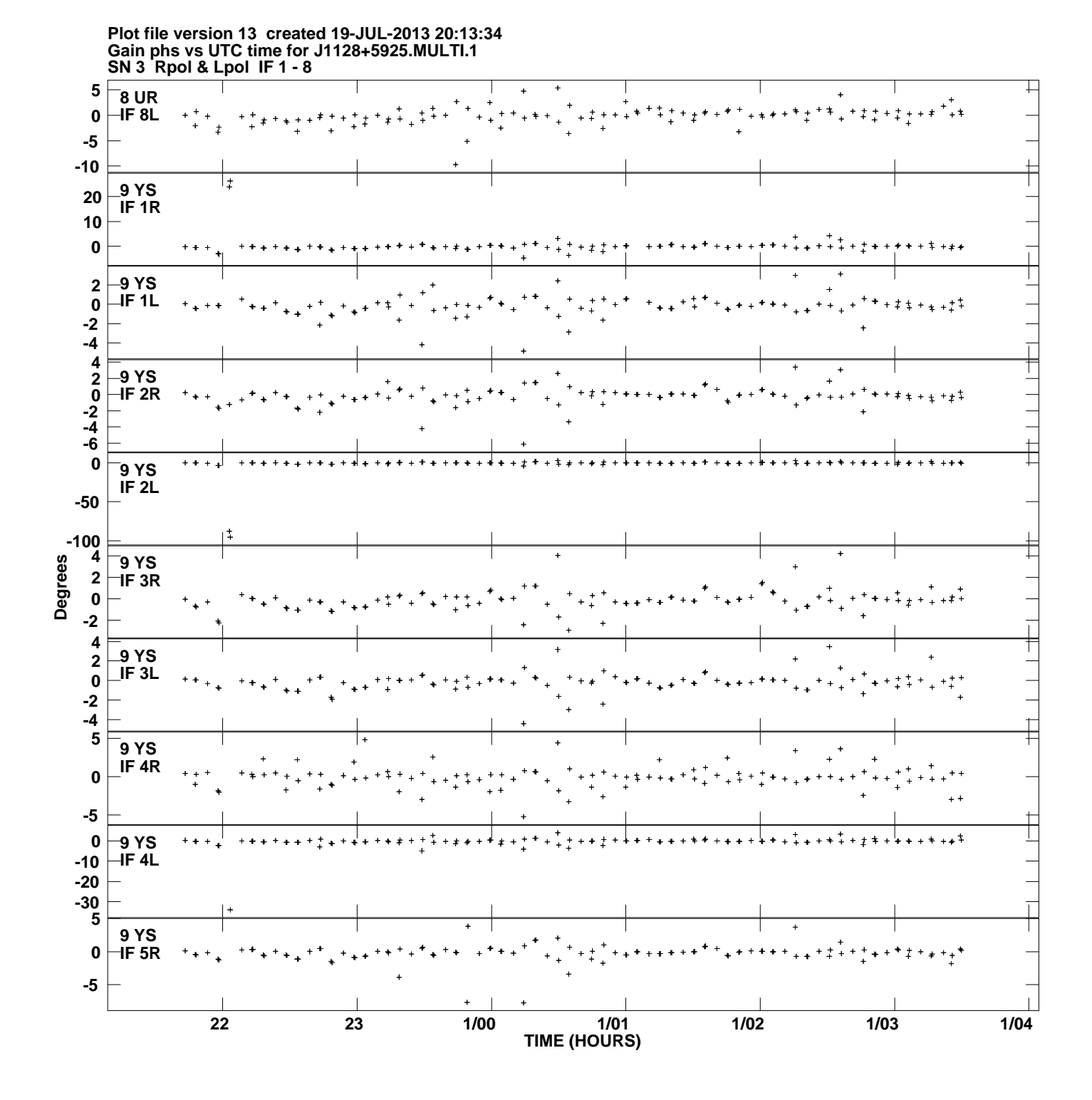

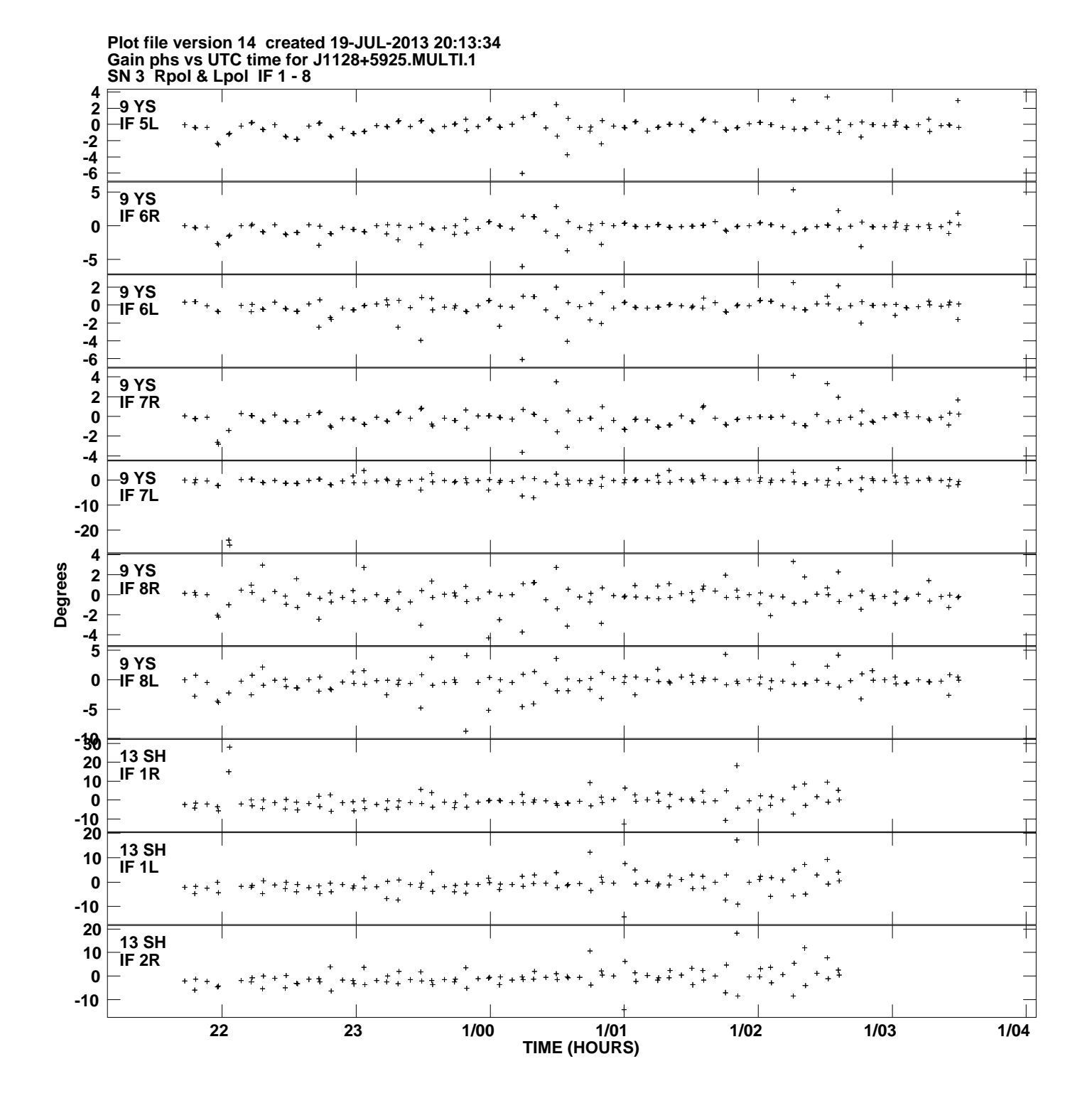

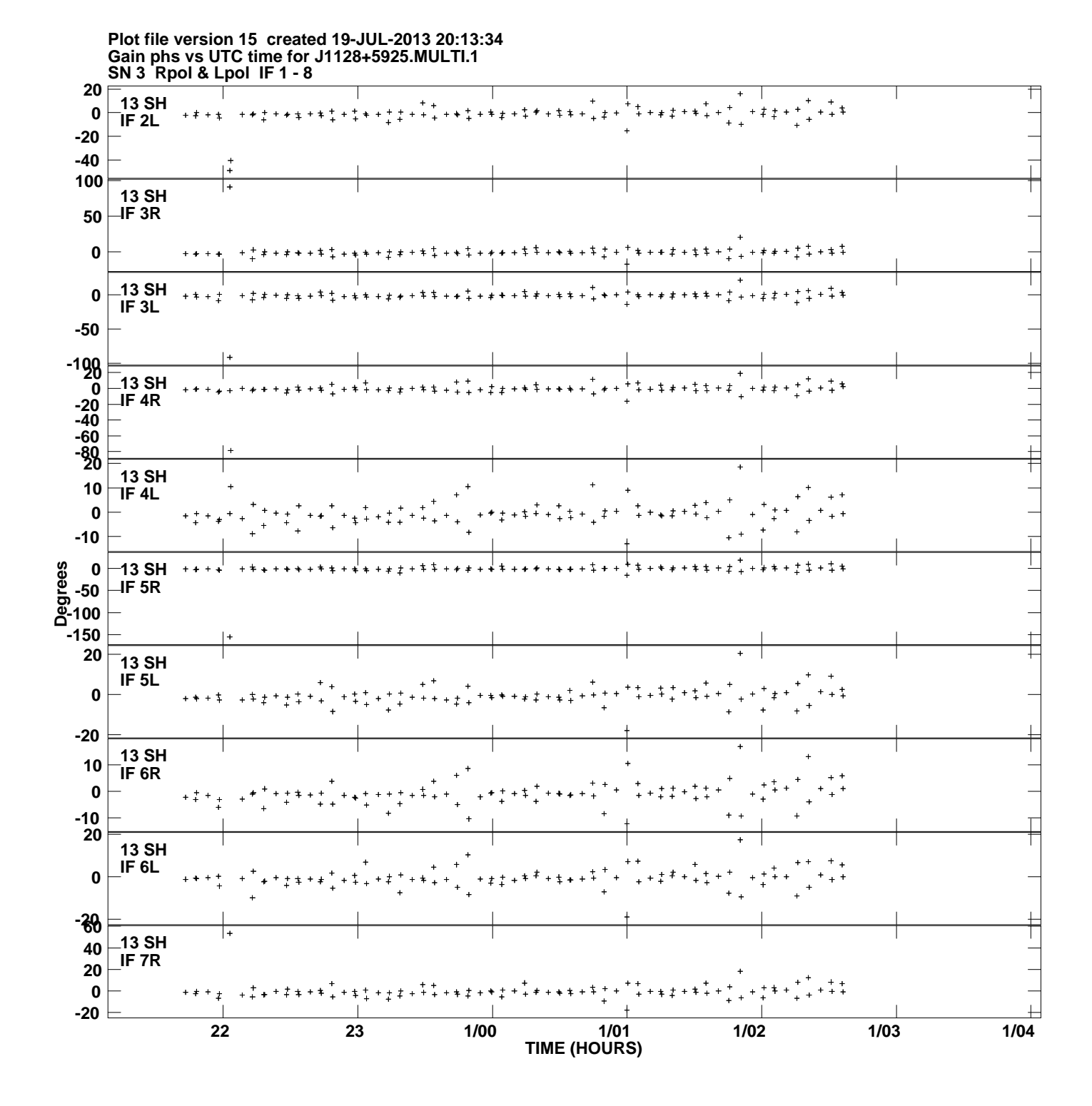

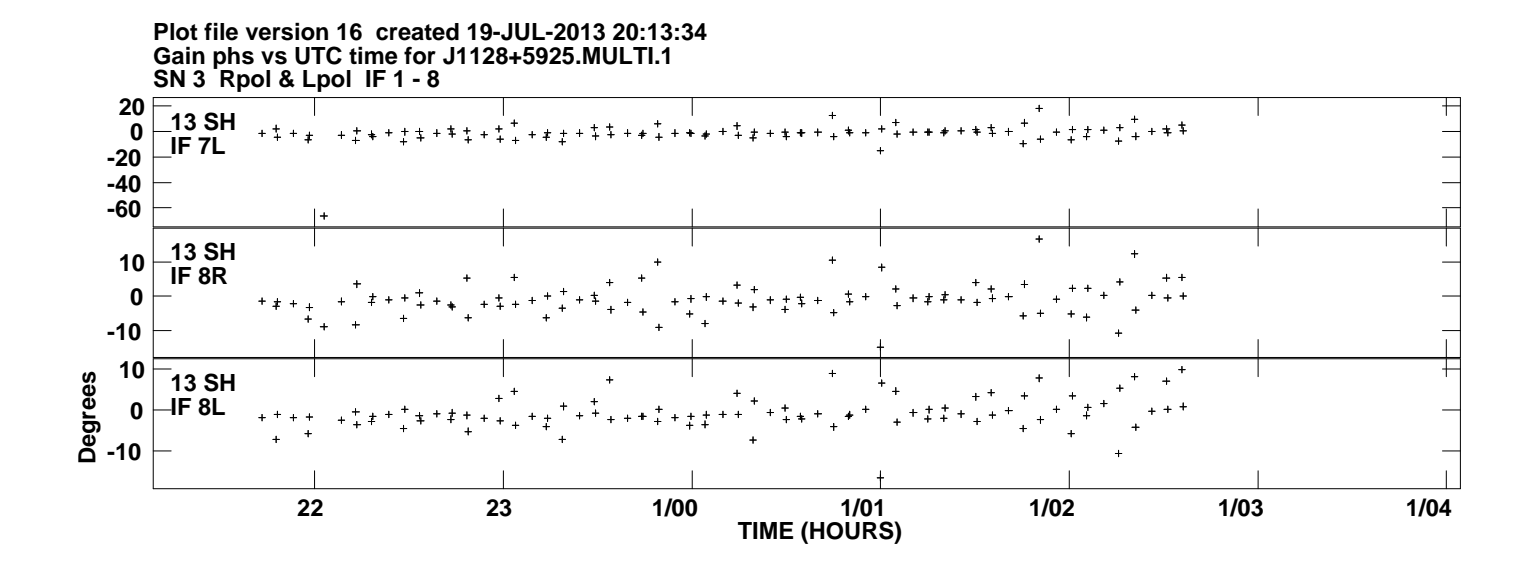